# AQAD

# AS **COMPUTER SCIENCE 7516/1**

Paper 1

**Mark scheme**

June 2020

Version: 1.0 Final

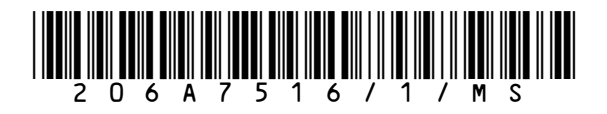

Mark schemes are prepared by the Lead Assessment Writer and considered, together with the relevant questions, by a panel of subject teachers. This mark scheme includes any amendments made at the standardisation events which all associates participate in and is the scheme which was used by them in this examination. The standardisation process ensures that the mark scheme covers the students' responses to questions and that every associate understands and applies it in the same correct way. As preparation for standardisation each associate analyses a number of students' scripts. Alternative answers not already covered by the mark scheme are discussed and legislated for. If, after the standardisation process, associates encounter unusual answers which have not been raised they are required to refer these to the Lead Examiner.

It must be stressed that a mark scheme is a working document, in many cases further developed and expanded on the basis of students' reactions to a particular paper. Assumptions about future mark schemes on the basis of one year's document should be avoided; whilst the guiding principles of assessment remain constant, details will change, depending on the content of a particular examination paper.

Further copies of this mark scheme are available from aqa.org.uk

#### **Copyright information**

AQA retains the copyright on all its publications. However, registered schools/colleges for AQA are permitted to copy material from this booklet for their own internal use, with the following important exception: AQA cannot give permission to schools/colleges to photocopy any material that is acknowledged to a third party even for internal use within the centre.

Copyright © 2020 AQA and its licensors. All rights reserved.

The following annotation is used in the mark scheme:

- **;** means a single mark<br>**//** means alternative res
- **//** means alternative response
- **/**  means an alternative word or sub-phrase
- **A.** means acceptable creditworthy answer
- **R.** means reject answer as not creditworthy<br>**NE.** means not enough
- **NE.** means not enough
- **I.** means ignore
- **DPT.** means "Don't penalise twice". In some questions a specific error made by a candidate, if repeated, could result in the loss of more than one mark. The **DPT** label indicates that this mistake should only result in a candidate losing one mark, on the first occasion that the error is made. Provided that the answer remains understandable, subsequent marks should be awarded as if the error was not being repeated.

## **Level of response marking instructions**

Level of response mark schemes are broken down into levels, each of which has a descriptor. The descriptor for the level shows the average performance for the level. There are marks in each level.

Before you apply the mark scheme to a student's answer read through the answer and annotate it (as instructed) to show the qualities that are being looked for. You can then apply the mark scheme.

### **Step 1 Determine a level**

Start at the lowest level of the mark scheme and use it as a ladder to see whether the answer meets the descriptor for that level. The descriptor for the level indicates the different qualities that might be seen in the student's answer for that level. If it meets the lowest level then go to the next one and decide if it meets this level, and so on, until you have a match between the level descriptor and the answer. With practice and familiarity you will find that for better answers you will be able to quickly skip through the lower levels of the mark scheme.

When assigning a level you should look at the overall quality of the answer and not look to pick holes in small and specific parts of the answer where the student has not performed quite as well as the rest. If the answer covers different aspects of different levels of the mark scheme you should use a best fit approach for defining the level and then use the variability of the response to help decide the mark within the level, ie if the response is predominantly level 3 with a small amount of level 4 material it would be placed in level 3 but be awarded a mark near the top of the level because of the level 4 content.

#### **Step 2 Determine a mark**

Once you have assigned a level you need to decide on the mark. The descriptors on how to allocate marks can help with this. The exemplar materials used during standardisation will help. There will be an answer in the standardising materials which will correspond with each level of the mark scheme. This answer will have been awarded a mark by the Lead Examiner. You can compare the student's answer with the example to determine if it is the same standard, better or worse than the example. You can then use this to allocate a mark for the answer based on the Lead Examiner's mark on the example.

You may well need to read back through the answer as you apply the mark scheme to clarify points and assure yourself that the level and the mark are appropriate.

Indicative content in the mark scheme is provided as a guide for examiners. It is not intended to be exhaustive and you must credit other valid points. Students do not have to cover all of the points mentioned in the Indicative content to reach the highest level of the mark scheme.

An answer which contains nothing of relevance to the question must be awarded no marks.

Examiners are required to assign each of the candidates' responses to the most appropriate level according to **its overall quality**, then allocate a single mark within the level. When deciding upon a mark in a level examiners should bear in mind the relative weightings of the assessment objectives

eg

In question **14.1**, the marks available for the AO3 elements are as follows:

AO3 (design) – 3 marks

AO3 (programming) – 6 marks

Where a candidate's answer only reflects one element of the AO, the maximum mark they can receive will be restricted accordingly.

#### **Section A**

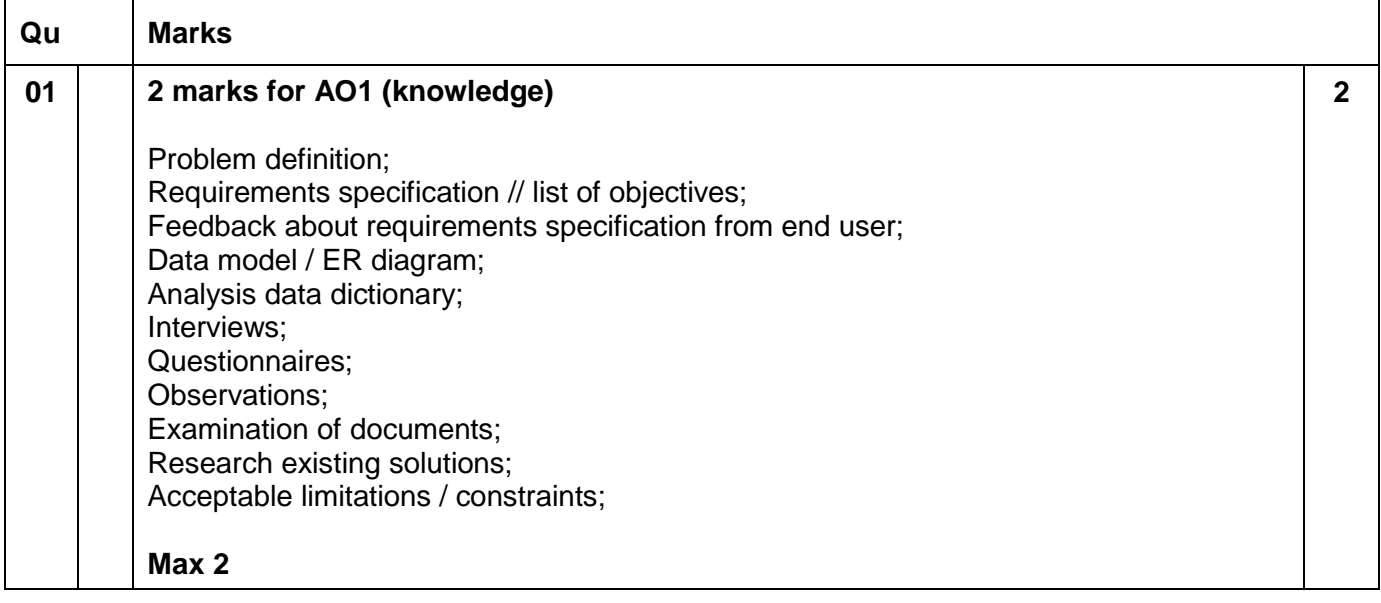

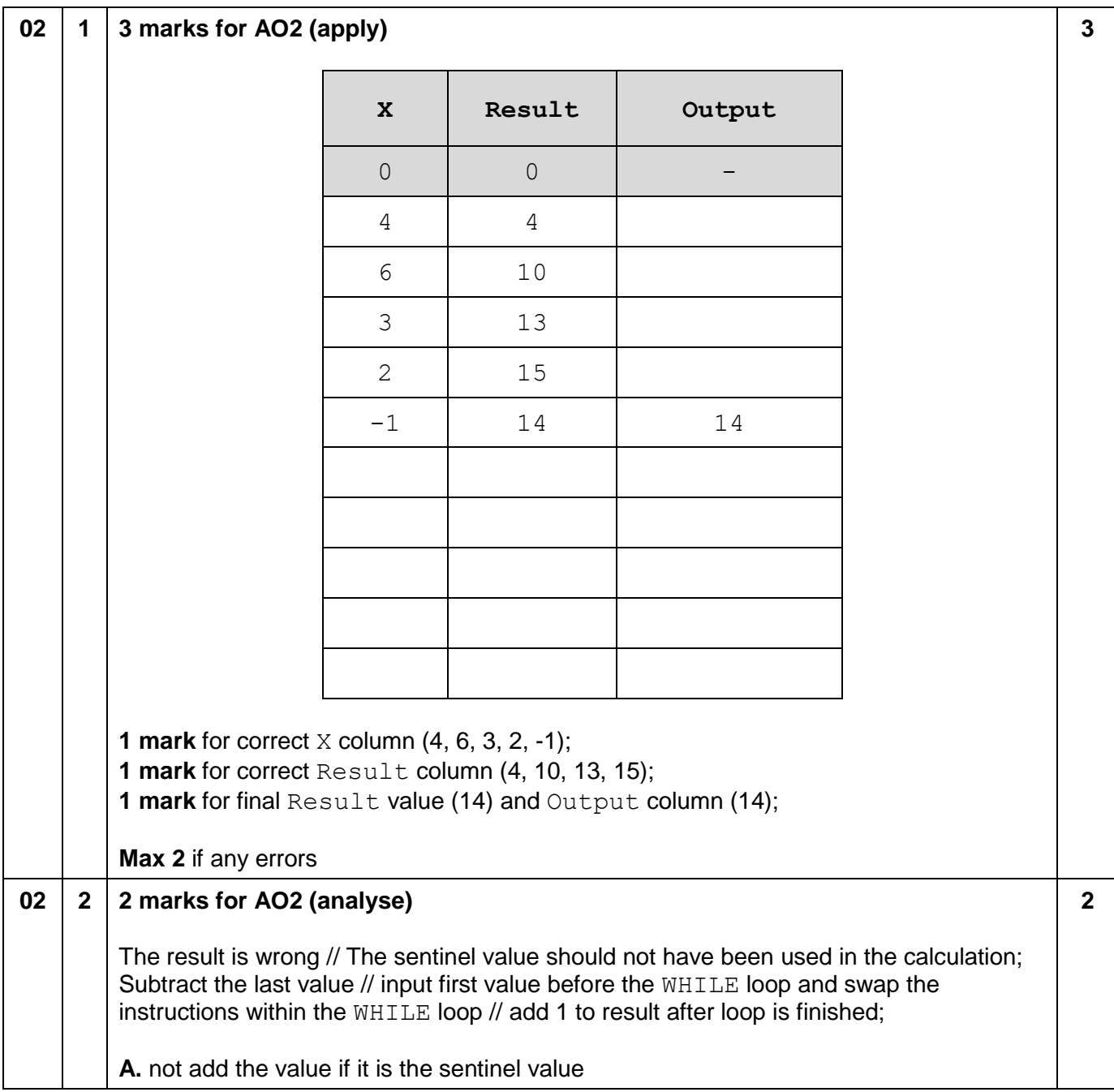

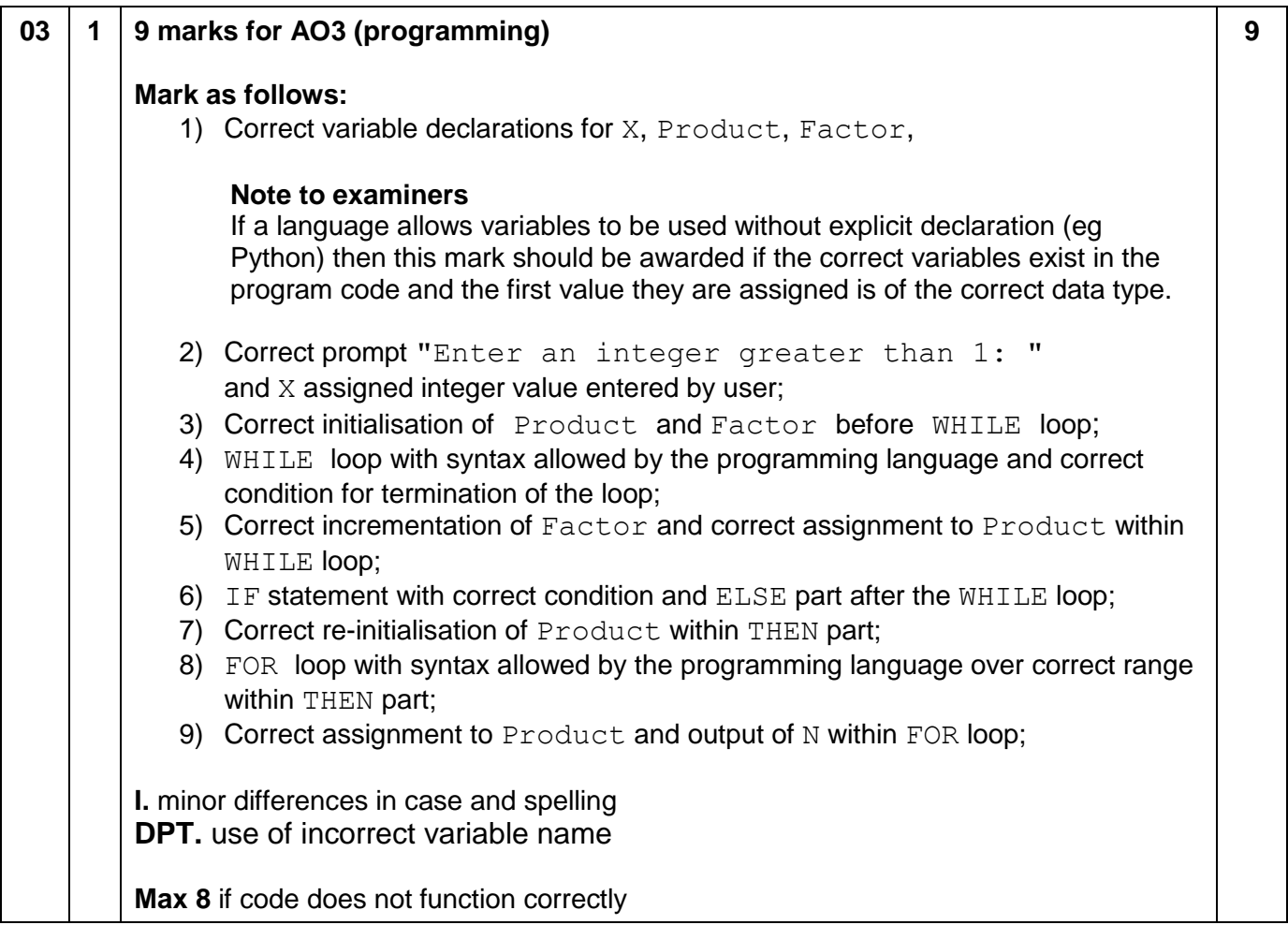

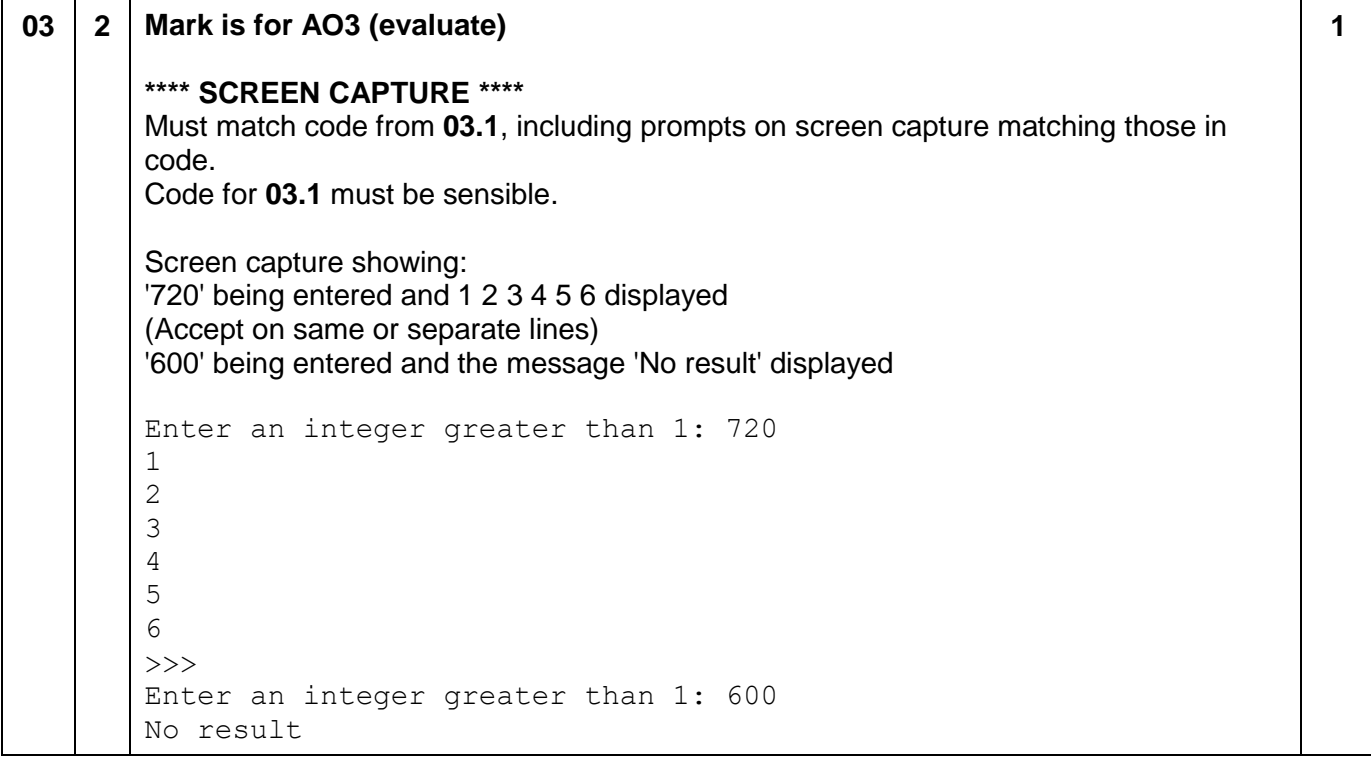

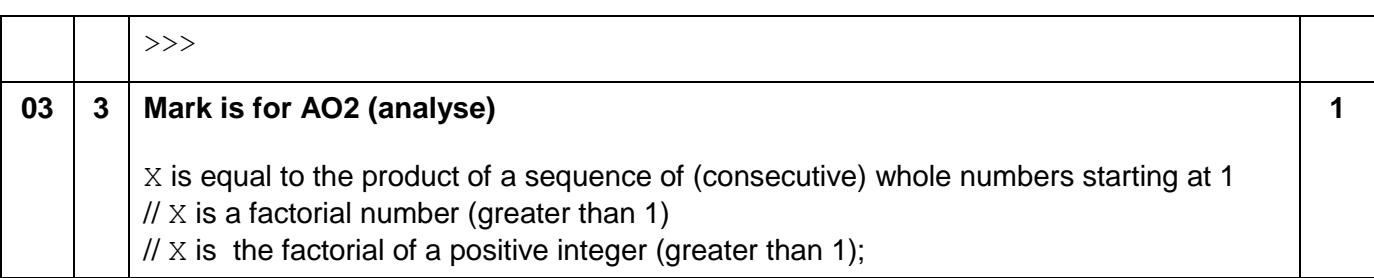

#### **Section B**

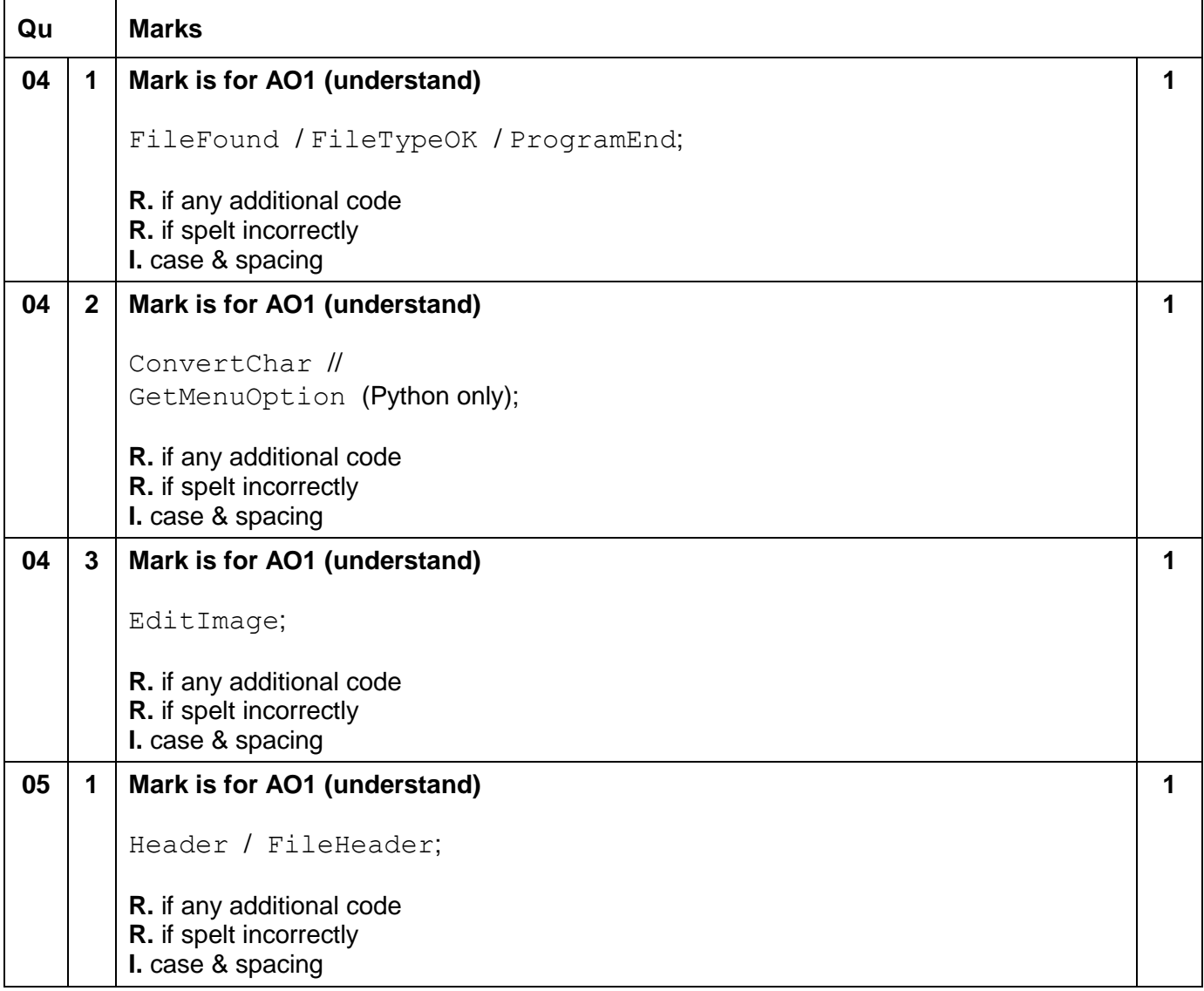

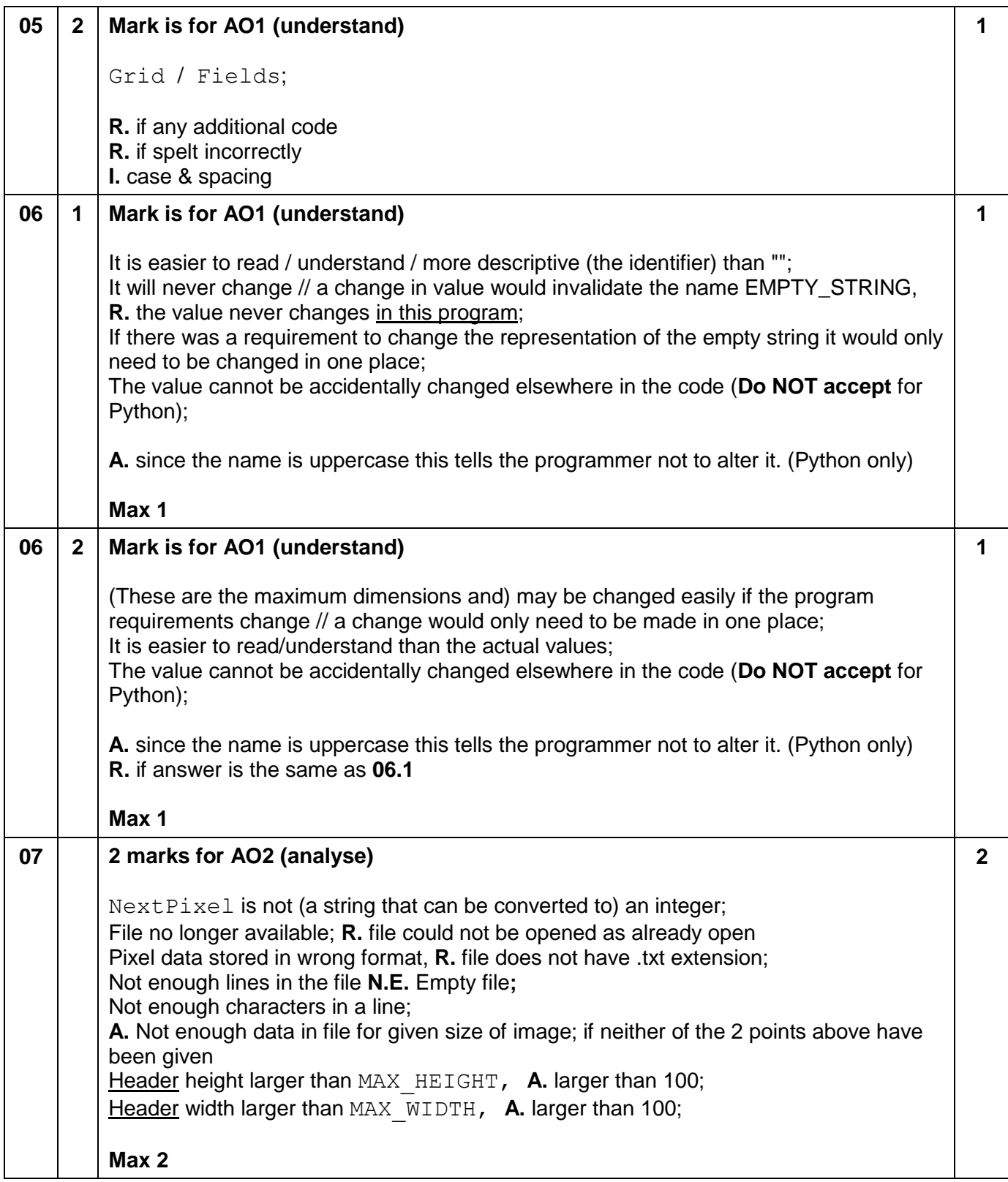

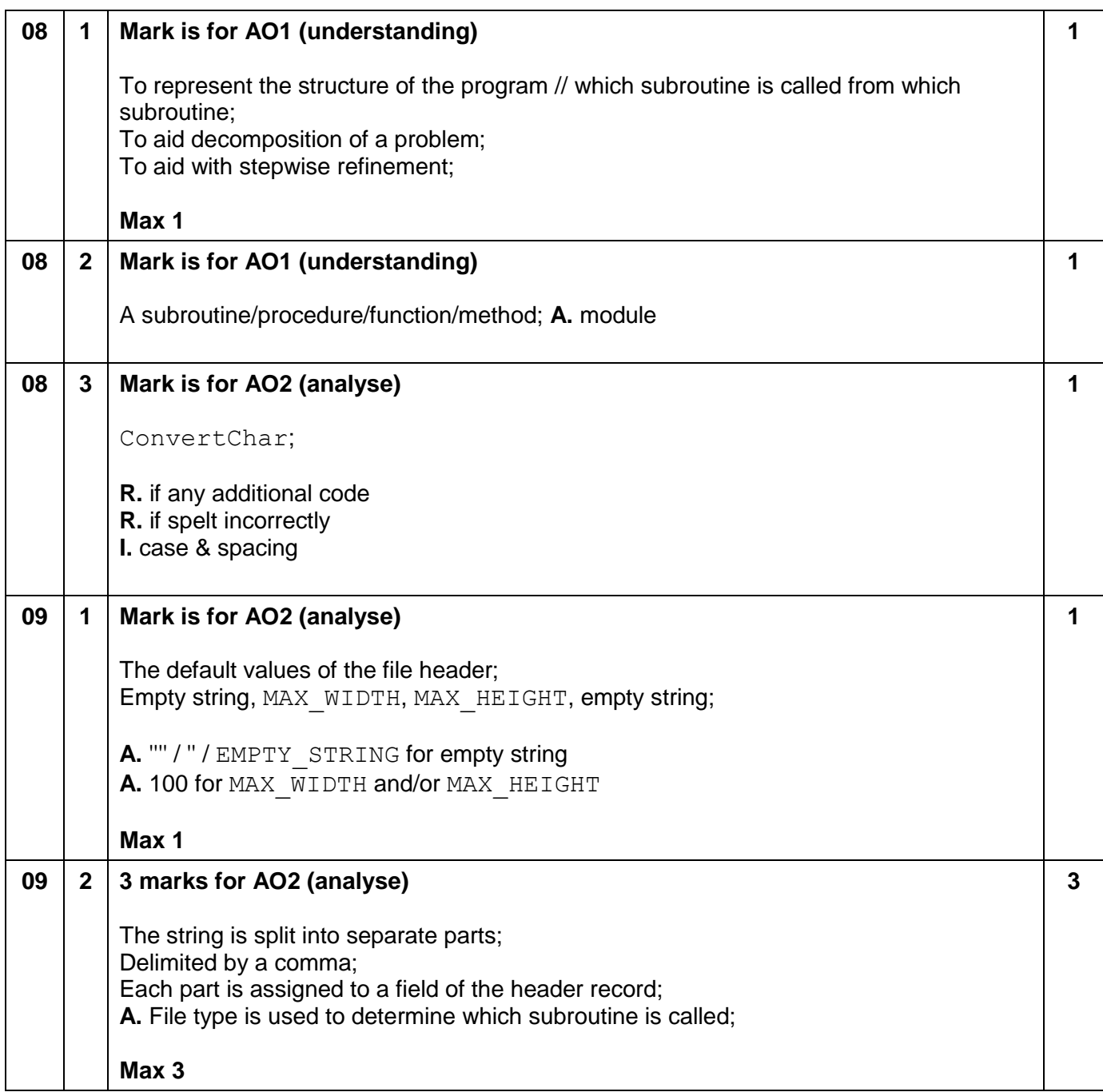

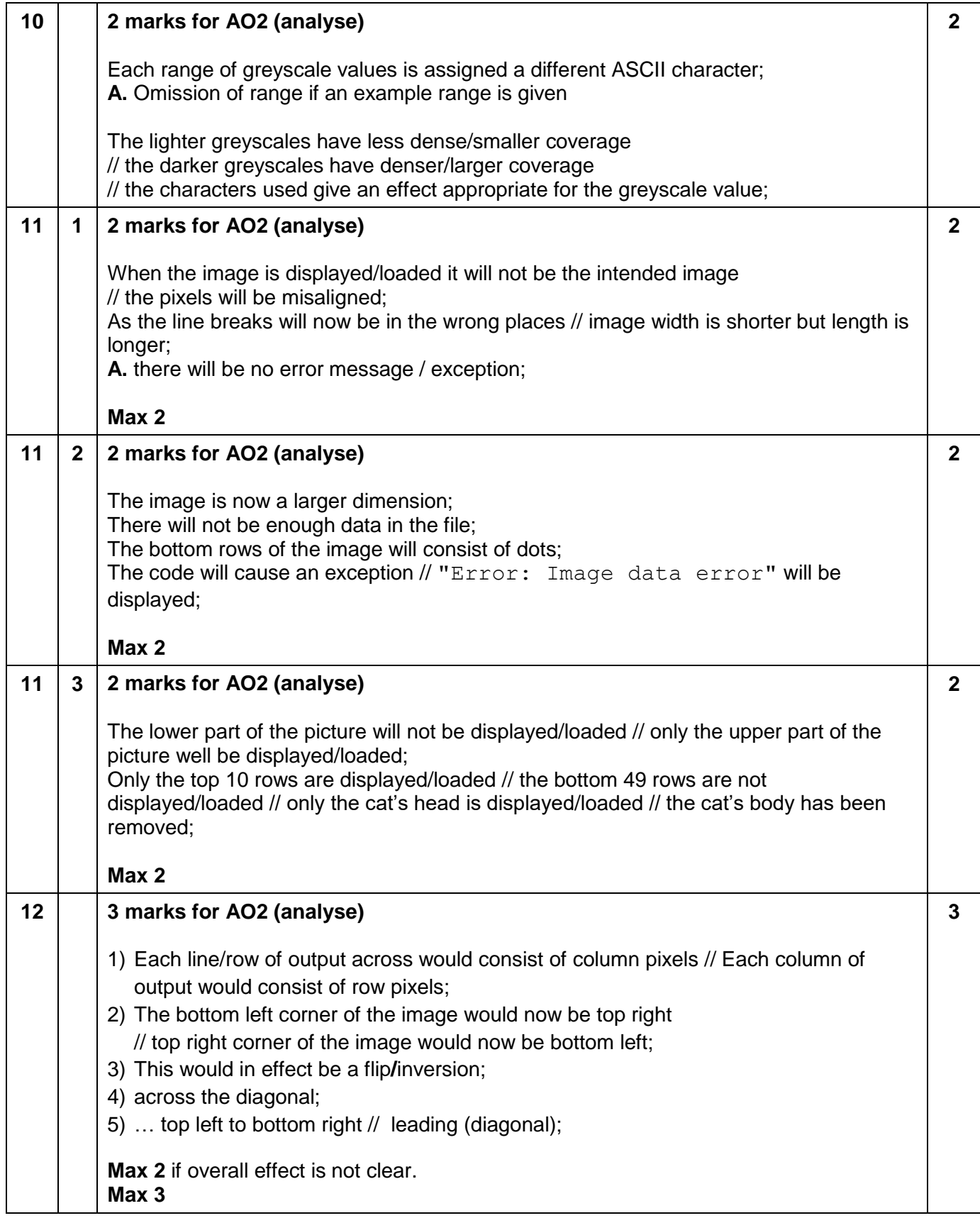

#### **Section C**

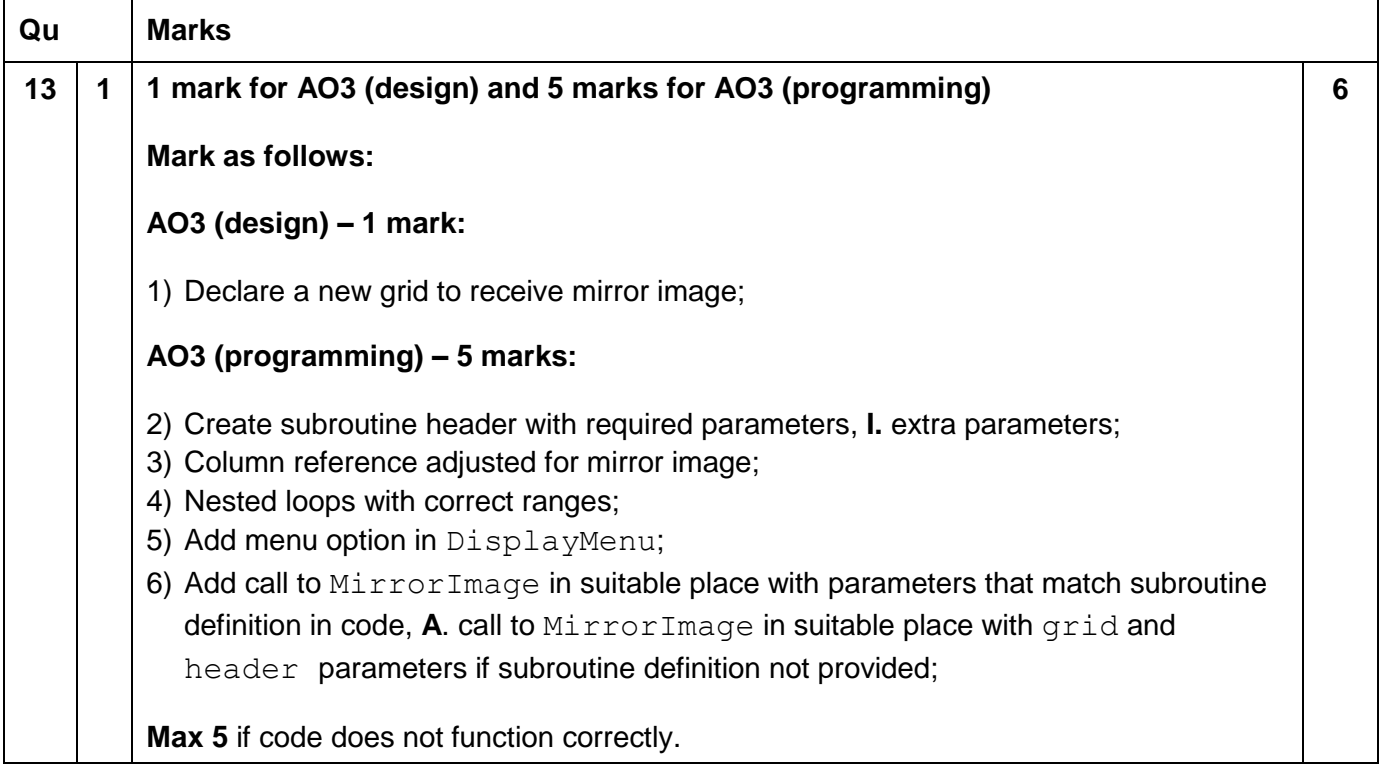

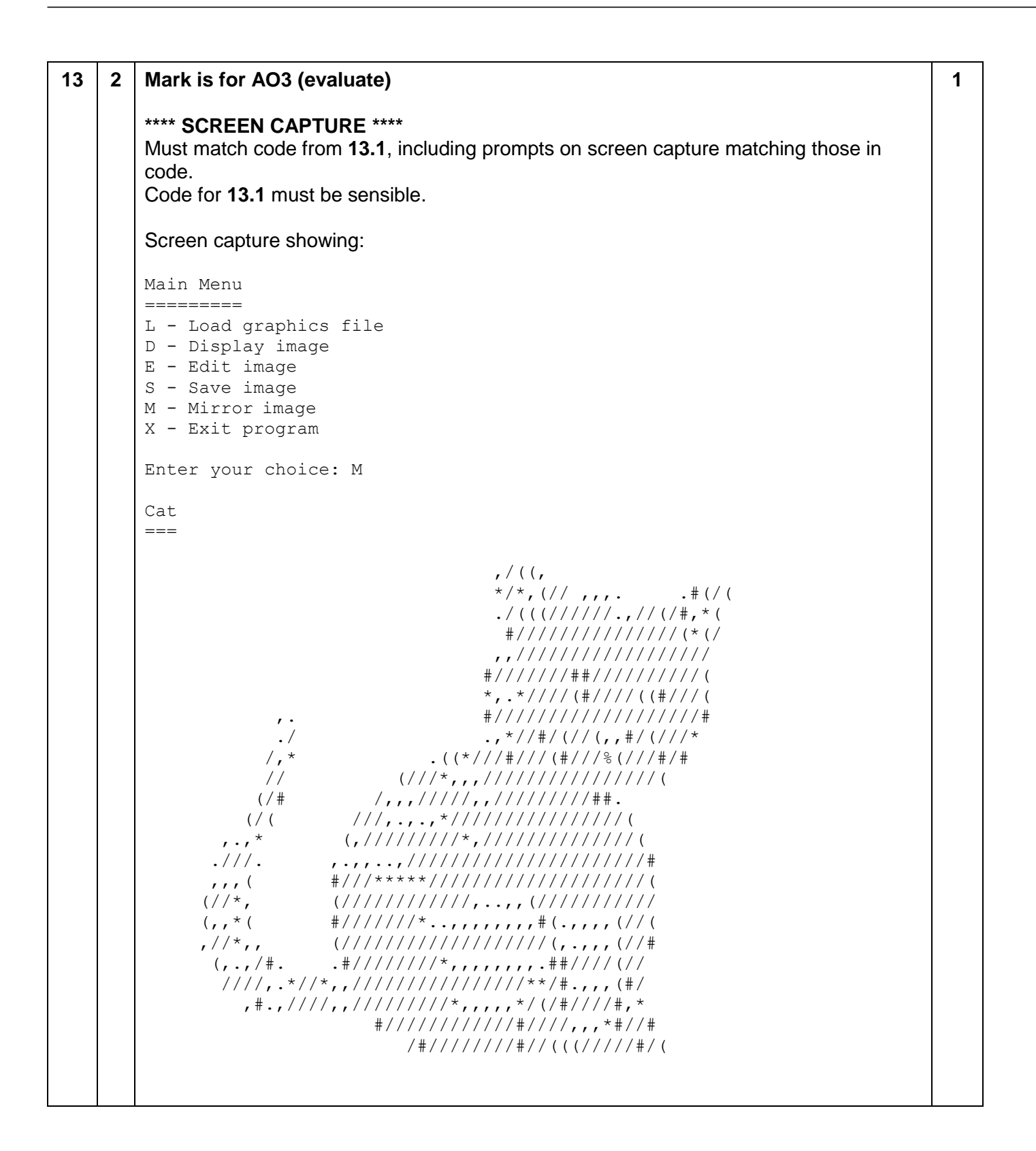

**9**

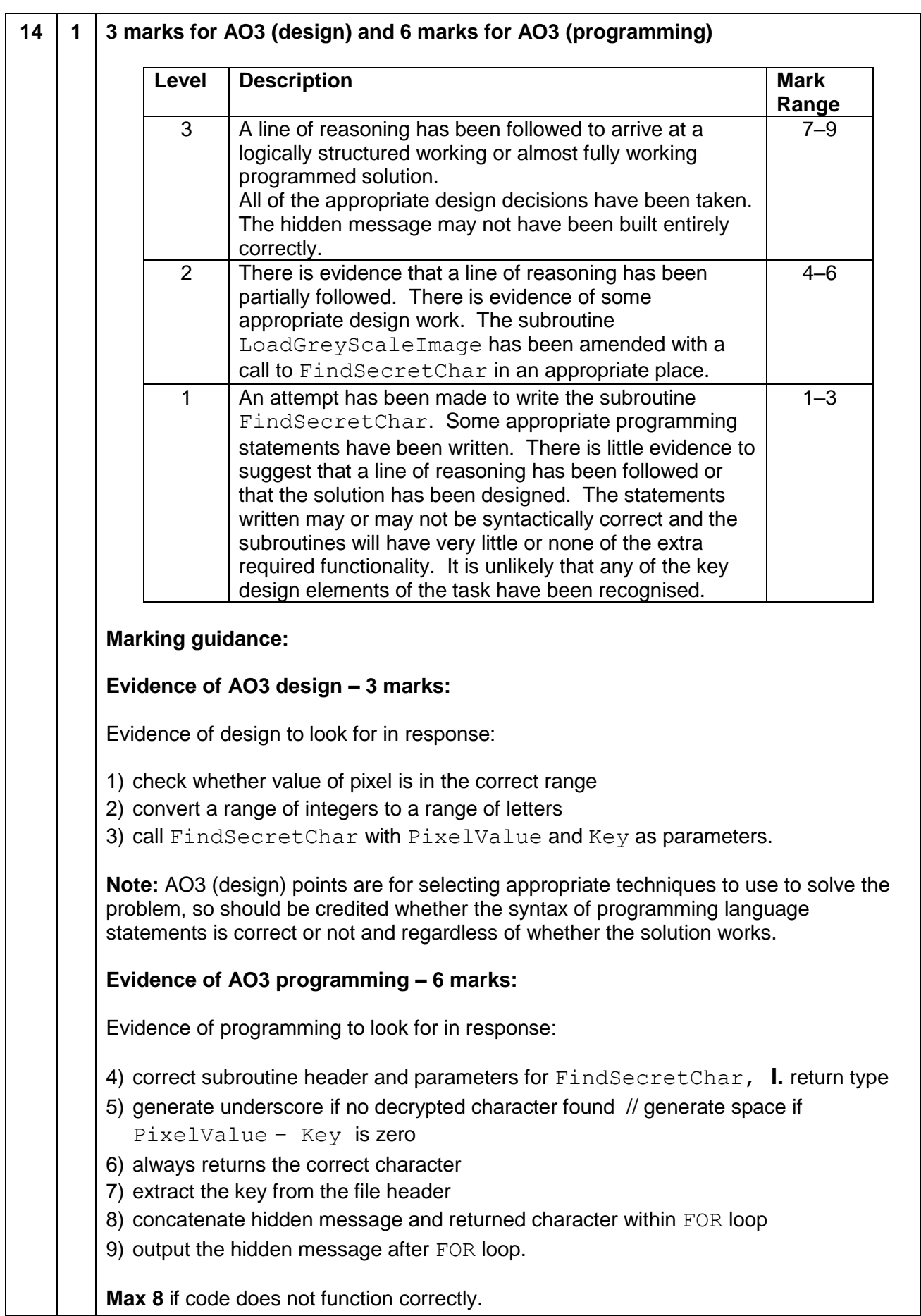

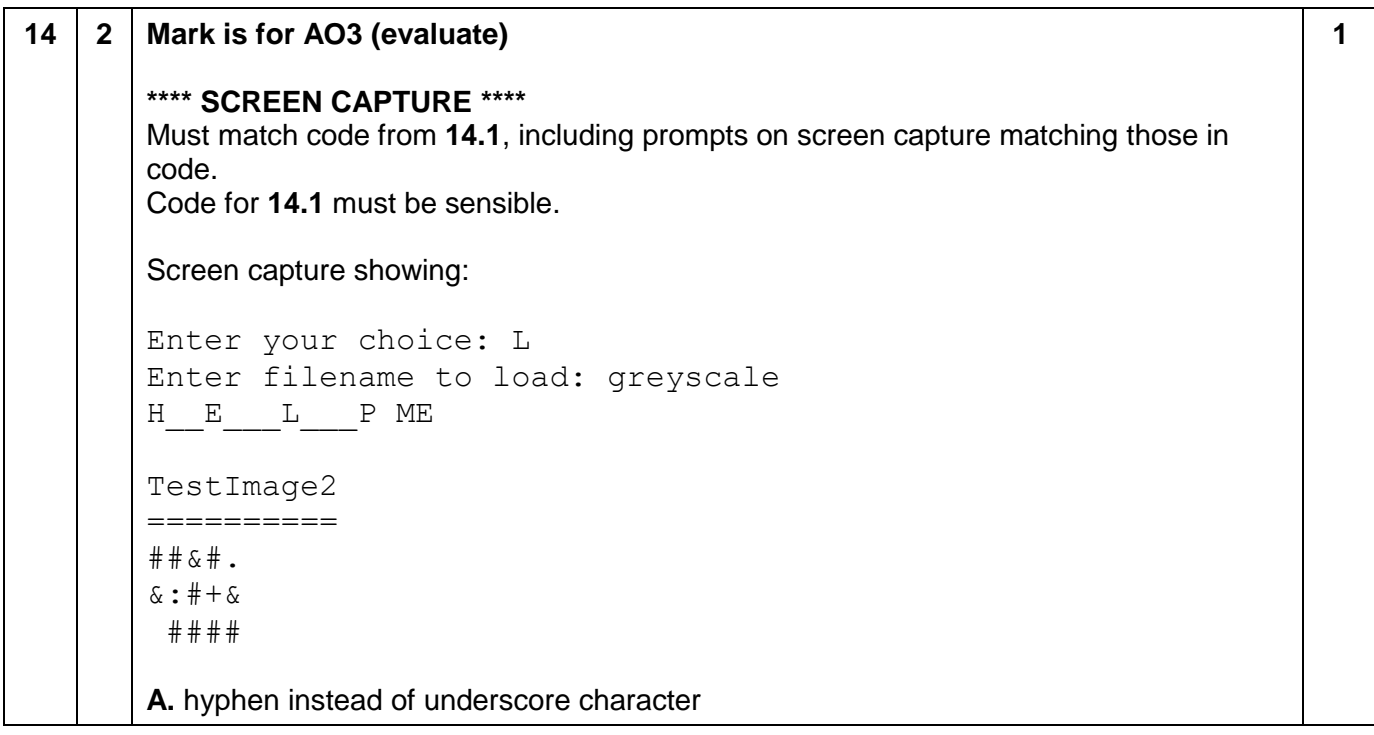

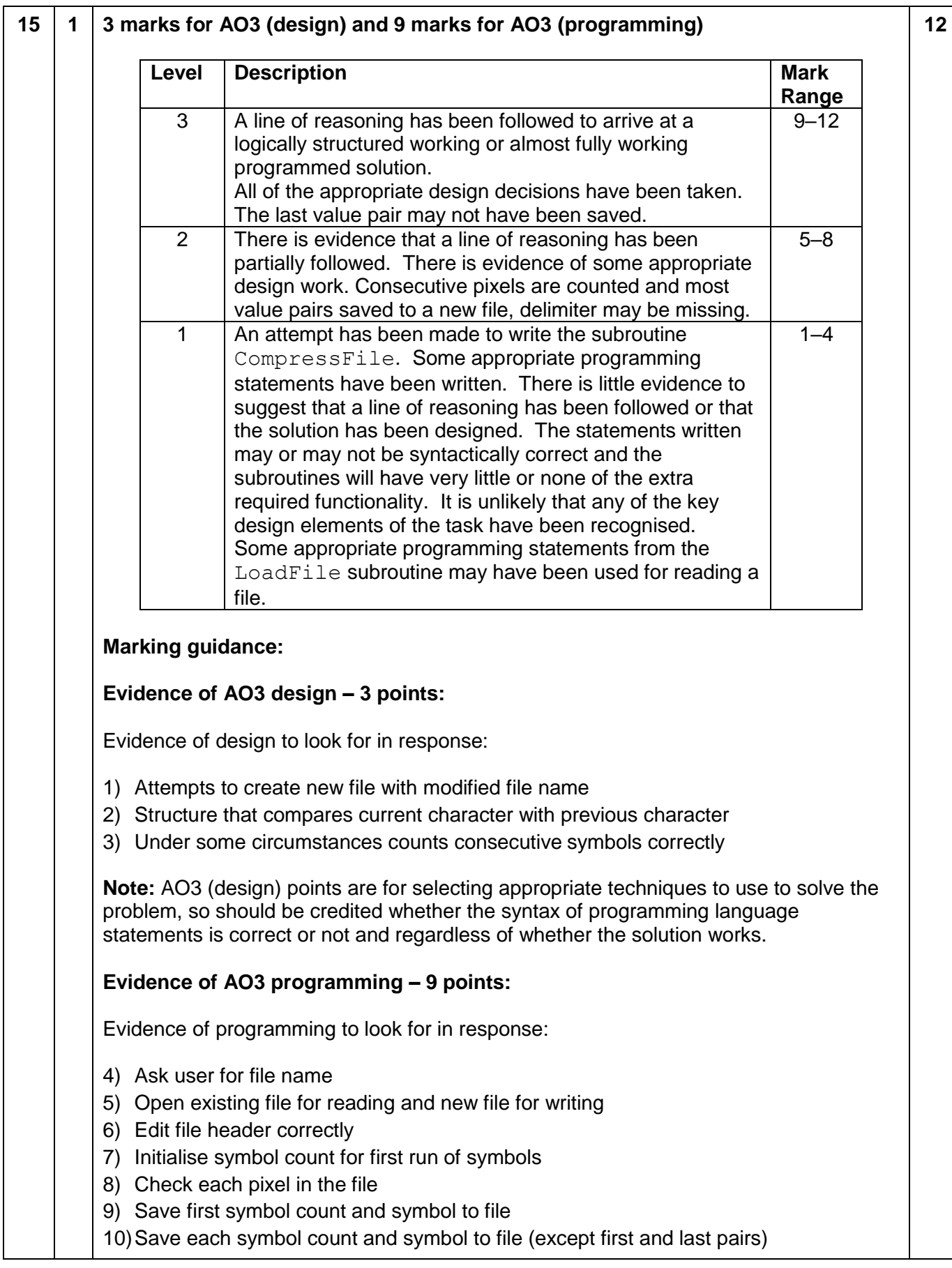

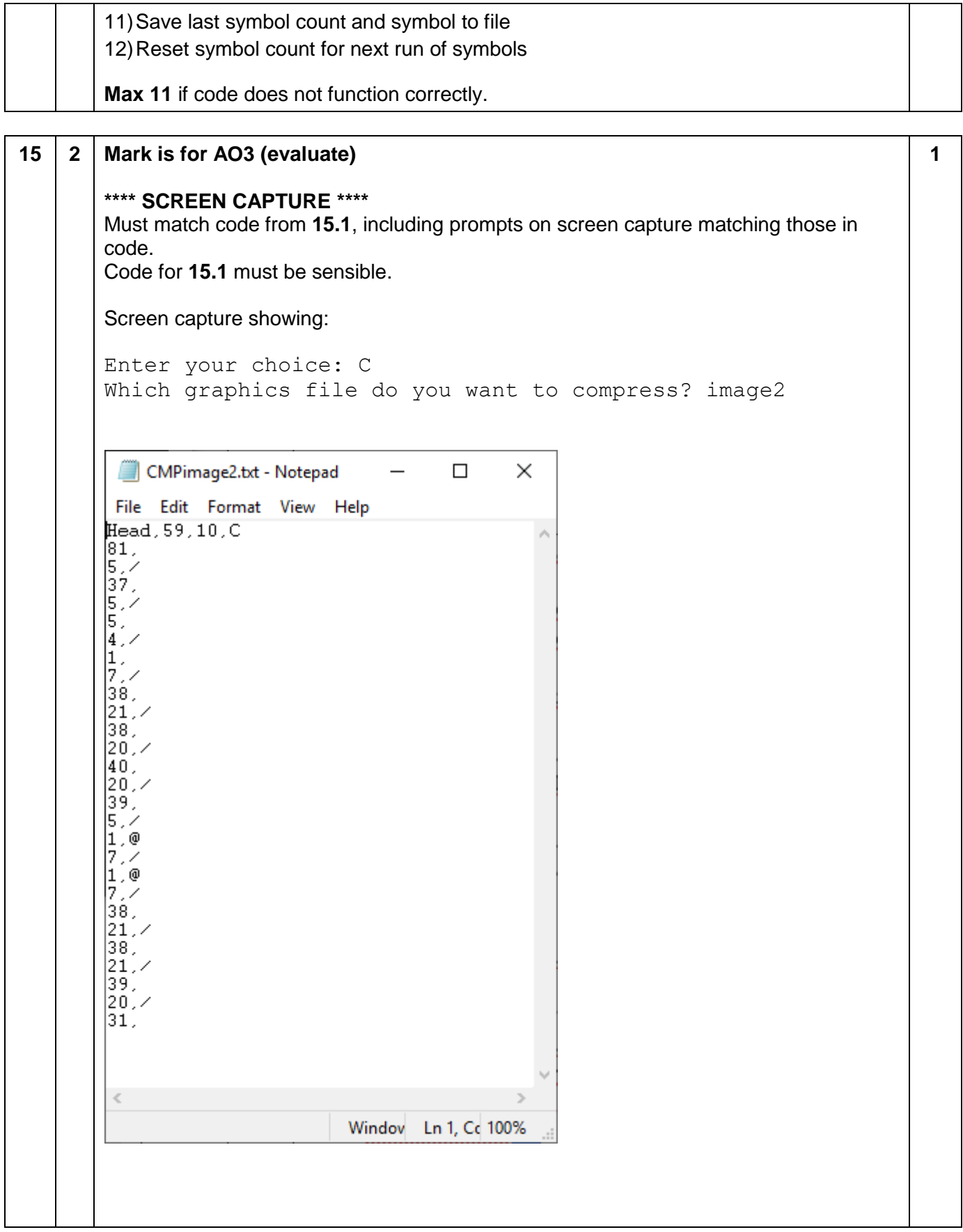

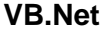

```
03 1 Dim X As Integer '
      Dim Product As Integer '
      Dim Factor As Integer '1
      Console.Write("Enter an integer greater than 1: ") '
      X = Console.ReadLine '2
      Product = 1 '
      Factor = 0 '3While Product < X '4
         Factor += 1 '
         Product *= Factor '5
      End While
      If X = Product Then '6
        Product = 1 \cdot 7For N = 1 To Factor \cdot 8
            Product = Product * N '
           Console.WriteLine(N) '9
         Next
      Else
         Console.WriteLine("No result")
      End If
                                                                          9
13 1 Sub MirrorImage(ByVal Grid(,) As String, ByVal Header As 
      FileHeader) '2
         Dim NewGrid(Header.Height - 1, Header.Width - 1) As String '1
        For Row = 0 To Header. Height -1For Column = 0 To Header. Width - 1 '4
             NewGrid(Row, Column) = Grid(Row, Header.Width - 1 -
      Column) '3
           Next 
         Next
         DisplayImage(NewGrid, Header)
      End Sub
      Sub DisplayMenu()
         Console.WriteLine()
         Console.WriteLine("Main Menu")
         Console.WriteLine("=========")
         Console.WriteLine("L - Load graphics file")
         Console.WriteLine("D - Display image")
         Console.WriteLine("E - Edit image")
         Console.WriteLine("S - Save image")
         Console.WriteLine("X - Exit program")
         Console.WriteLine("M - Mirror image") '5
      End Sub
      Sub Graphics()
         Dim MenuOption As Char
        Dim Grid(MAX WIDTH - 1, MAX HEIGHT - 1) As String
         ClearGrid(Grid)
         Dim Header As FileHeader
         SetHeader(Header)
         Dim ProgramEnd As Boolean = False
         While Not ProgramEnd
           DisplayMenu()
           MenuOption = GetMenuOption()
                                                                          6
```

```
 If MenuOption = "L" Then
              LoadFile(Grid, Header)
            ElseIf MenuOption = "D" Then
              DisplayImage(Grid, Header)
            ElseIf MenuOption = "E" Then
              Grid = EditImage(Grid, Header)
            ElseIf MenuOption = "S" Then
              SaveImage(Grid, Header)
            ElseIf MenuOption = "X" Then
              ProgramEnd = True
            ElseIf MenuOption = "M" Then
              MirrorImage(Grid, Header) '6
            Else
              Console.WriteLine("You did not choose a valid menu option. 
       Try again")
            End If
          End While
          Console.WriteLine("You have chosen to exit the program")
          Console.Write("Do you want to save the image as a graphics 
       file? (Y/N) ")
          Dim Answer As String = Console.ReadLine()
         If Answer = "Y" Or Answer = "y" Then
            SaveFile(Grid, Header)
          End If
       End Sub
       Alternative answer for MirrorImage subroutine
       Sub MirrorImage(ByVal Grid(,) As String, ByVal Header As 
       FileHeader) '2
          For Row = 0 To Header.Height – 1 '
           For Column = 0 To Header. Width - 1 \tcdot 4 Console.Write(Grid(Row, Header.Width - 1 - Column)) ' 3
            Next
            Console.WriteLine()
          Next
       End Sub
14 1 Function FindSecretChar(ByVal PixelValue As Integer, ByVal Key 
       As Integer) As Char
          Dim NewValue As Integer = PixelValue - Key
          If NewValue = 0 Then
            Return " " '6
          ElseIf NewValue >= 1 And NewValue <= 26 Then '1
            Return Chr(NewValue + Asc("A") – 1) '2
          Else
            Return "_" '5
          End If
       End Function
       Sub LoadGreyScaleImage(ByVal FileIn As StreamReader, ByVal 
       Grid(,) As String, ByVal Header As FileHeader) 
                                                                             9
```

```
 Try
            Dim NextPixel As String
            Dim PixelValue As Integer
            Dim HiddenMessage As String = ""
            Dim Key As Integer = 
       CInt(Header.Title.Substring(Header.Title.Length - 1, 1)) '7
           For Row = 0 To Header. Height - 1
             For Column = 0 To Header. Width - 1
               NextPixel = FileIn.ReadLine() PixelValue = CInt(NextPixel)
                HiddenMessage += FindSecretChar(PixelValue, Key) '3, 8
                Grid(Row, Column) = ConvertChar(PixelValue)
              Next
            Next
            Console.WriteLine(HiddenMessage) '9
          Catch
            DisplayError("Image data error")
          End Try
       End Sub
15 1 Sub CompressFile()
          Console.Write("Enter the filename containing the data to 
       compress: ")
          Dim FileName As String = Console.ReadLine '4
          Dim FileIn As StreamReader = New StreamReader(FileName) '5
          Dim HeaderLine As String = FileIn.ReadLine()
          Dim Fields() As String = HeaderLine.Split(",")
          Dim Header As FileHeader
          Header.Title = Fields(0)
          Header.Width = CInt(Fields(1))
          Header.Height = CInt(Fields(2))
          Header.FileType = "C" '6
          Dim FileData As String = FileIn.ReadLine()
          FileIn.Close()
          Dim FileOut As StreamWriter = New StreamWriter("CMP" & 
       FileName) '1, 5
          FileOut.WriteLine(Header.Title + "," + CStr(Header.Width) + 
       "," + CStr(Header.Height) + "," + Header.FileType) '2
          Dim Count As Integer = 1 '7
          Dim LastChar As Char = FileData(0)
         For Pos = 1 To FileData.Length -1 <sup>18</sup>
            If FileData(Pos) = LastChar Then '2
              Count += 1 '3
            Else
              FileOut.WriteLine(CStr(Count) + "," + LastChar) '9, 10
              Count = 1 '12
              LastChar = FileData(Pos)
            End If
          Next
          FileOut.WriteLine(CStr(Count) + "," + LastChar) '11
          FileOut.Close()
       End Sub
                                                                             12
```

```
Python 3
```

```
03 1 # X, Product, Factor are integers # 1
      print("Enter an integer greater than 1: ") #
      X = int(input()) # 2
      Product = 1 #
      Factor = 0 # 3
      while Product < X: # 4
          Factor += 1 Product = Product * Factor # 5
      if X == Product: # 6
           Product = 1 # 7
           for N in range(1, Factor + 1): # 8
               Product = Product * N #
               print(N) # 9
      else:
           print("No result")
                                                                             9
13 1 def MirrorImage(Grid, Header): # 2
         NewGrid = [[EMPTY_STRING for Column in range(MAX_WIDTH)] for Row 
      in range(MAX_HEIGHT)]
         NewGrid = ClearGrid(NewGrid) # 1
        for ThisRow in range(Header.Height):
           for NewColumn in range(Header.Width): # 4
             NewGrid[ThisRow][NewColumn] = Grid[ThisRow][Header.Width -
      NewColumn - 1] # 3
         DisplayImage(NewGrid, Header)
      def DisplayMenu():
         print()
         print("Main Menu")
         print("=========")
         print("L - Load graphics file") 
         print("D - Display image")
         print("E - Edit image")
         print("S - Save image")
         print("M - Mirror image") # 5
         print("X - Exit program") 
         print()
      def Graphics():
        Grid = [[''] for Column in range (MAX WIDTH)] for Row in
      range(MAX_HEIGHT)]
         Grid = ClearGrid(Grid)
         Header = FileHeader()
         ProgramEnd = False
         while not ProgramEnd:
           DisplayMenu()
           MenuOption = GetMenuOption()
           if MenuOption == 'L':
             Grid, Header = LoadFile(Grid, Header)
           elif MenuOption == 'D':
             DisplayImage(Grid, Header) 
           elif MenuOption == 'E':
             Grid = EditImage(Grid, Header)
           elif MenuOption == 'S': 
             SaveImage(Grid, Header) 
                                                                             6
```

```
 elif MenuOption == 'M':
              Grid = MirrorImage(Grid, Header) # 6
           elif MenuOption == 'X':
              ProgramEnd = True
            else:
              print("You did not choose a valid menu option. Try again")
         print("You have chosen to exit the program")
         Answer = input("Do you want to save the image as a graphics file? 
       (Y/N) ")
        if Answer == "Y" or Answer == "v":
            SaveFile(Grid, Header)
14 1 def FindSecretChar(PixelValue, Key): # 4
         Character = '_' # 5
         NewValue = PixelValue - Key 
         if NewValue == 0:
           Character = ' ' # 6
         elif NewValue in range(1, 27): # 1
          Character = chr(ord('A') + NewValue - 1) # 2 return Character 
      def LoadGreyScaleImage(FileIn, Grid, Header):
         try:
          Key = int(Header.Title[-1]) # 7 HiddenMessage = EMPTY_STRING
            for Row in range(Header.Height):
              for Column in range(Header.Width):
                NextPixel = FileIn.readline()
                PixelValue = int(NextPixel)
                HiddenMessage = HiddenMessage + FindSecretChar(PixelValue, 
      Key) # 3, 8
                Grid[Row][Column] = ConvertChar(PixelValue)
           print(HiddenMessage) # 9
         except:
            DisplayError("Image data error") 
         return Grid
                                                                               9
15 1 def CompressFile():
         FileFound = False
         Header = FileHeader()
         FileName = input("Which graphics file do you want to compress? ") 
      # 4
         try:
           FileIn = open(FileName + ".txt", 'r') 
           FileFound = True
          FileOut = open("CMP" + FileName + ".txt", 'w') # 1, 5
           HeaderLine = FileIn.readline()
          HeaderLine = HeaderLine[0:-2] + "C" # 6 FileOut.write(HeaderLine + "\n") # 2
           ImageData = FileIn.readline()
           PrevPixelChar = ImageData[0]
           PixelCount = 0 # 7
           for NextPixelChar in ImageData: # 8
              if NextPixelChar == PrevPixelChar: # 2
                                                                               12
```

```
PixelCount += 1 # 3
       else:
         FileOut.write(str(PixelCount) + "," + PrevPixelChar + "\n") 
# 9, 10
         PrevPixelChar = NextPixelChar
         PixelCount = 1 # 12
    FileOut.write(str(PixelCount) + "," + PrevPixelChar + "\n") # 
11
     FileOut.close()
     FileIn.close() 
   except:
     if not FileFound:
       DisplayError("File not found")
     else:
      DisplayError("Error during compression")
```

```
Python 2
```

```
03 1 # X, Product, Factor are integers # 1
      print "Enter an integer greater than 1: " #
      X = int(raw input() ) # 2
      Product = 1 \#Factor = 0 # 3
      while Product < X: # 4
          Factor += 1 Product = Product * Factor # 5
      if X == Product: # 6
           Product = 1 # 7
           for N in range(1, Factor + 1): # 8
               Product = Product * N #
               print N # 9
      else:
           print "No result"
                                                                             9
13 1 def MirrorImage(Grid, Header): # 2
         NewGrid = [[EMPTY_STRING for Column in range(MAX_WIDTH)] for Row 
      in range(MAX_HEIGHT)]
         NewGrid = ClearGrid(NewGrid) # 1
         for ThisRow in range(Header.Height):
           for NewColumn in range(Header.Width): # 4
             NewGrid[ThisRow][NewColumn] = Grid[ThisRow][Header.Width -
      NewColumn - 1] # 3
         DisplayImage(NewGrid, Header)
      def DisplayMenu():
         print
         print "Main Menu"
         print "========="
         print "L - Load graphics file"
         print "D - Display image"
         print "E - Edit image"
         print "S - Save image"
         print "M - Mirror image" # 5
         print "X - Exit program"
         print
      def Graphics():
        Grid = [[''] for Column in range (MAX WIDTH)] for Row in
      range(MAX_HEIGHT)]
         Grid = ClearGrid(Grid)
         Header = FileHeader()
         ProgramEnd = False
         while not ProgramEnd:
           DisplayMenu()
           MenuOption = GetMenuOption()
           if MenuOption == 'L':
             Grid, Header = LoadFile(Grid, Header)
           elif MenuOption == 'D':
             DisplayImage(Grid, Header) 
           elif MenuOption == 'E':
             Grid = EditImage(Grid, Header) 
           elif MenuOption == 'S': 
             SaveImage(Grid, Header)
                                                                             6
```

```
 elif MenuOption == 'M':
              Grid = MirrorImage(Grid, Header) # 6
           elif MenuOption == 'X':
              ProgramEnd = True
            else:
             print "You did not choose a valid menu option. Try again"
         print "You have chosen to exit the program"
        Answer = raw input ("Do you want to save the image as a graphics
      file? (Y/N) ")
        if Answer == "Y" or Answer == "v":
            SaveFile(Grid, Header)
14 1 def FindSecretChar(PixelValue, Key): # 4
        Character = ' ' # 5
         NewValue = PixelValue - Key 
         if NewValue == 0:
           Character = ' ' # 6
         elif NewValue in range(1, 27): # 1
          Character = chr(ord('A') + NewValue - 1) # 2 return Character 
      def LoadGreyScaleImage(FileIn, Grid, Header):
         try:
          Key = int(Header.Title[-1]) # 7 HiddenMessage = EMPTY_STRING
            for Row in range(Header.Height):
              for Column in range(Header.Width):
                NextPixel = FileIn.readline()
                PixelValue = int(NextPixel)
                HiddenMessage = HiddenMessage + FindSecretChar(PixelValue, 
      Key) # 3, 8
                Grid[Row][Column] = ConvertChar(PixelValue)
           print HiddenMessage # 9
         except:
            DisplayError("Image data error") 
         return Grid
                                                                              9
15 1 def CompressFile():
         FileFound = False
         Header = FileHeader()
         FileName = raw_input("Which graphics file do you want to 
      compress? ") # 4
         try:
           FileIn = open(FileName + ".txt", 'r') 
           FileFound = True
          FileOut = open("CMP" + FileName + ".txt", 'w') # 1, 5
           HeaderLine = FileIn.readline()
          HeaderLine = HeaderLine[0:-2] + "C" # 6 FileOut.write(HeaderLine + "\n") # 2
           ImageData = FileIn.readline()
           PrevPixelChar = ImageData[0]
           PixelCount = 0 # 7
           for NextPixelChar in ImageData: # 8
              if NextPixelChar == PrevPixelChar: # 2
                                                                              12
```

```
PixelCount += 1 # 3
       else:
         FileOut.write(str(PixelCount) + "," + PrevPixelChar + "\n") 
# 9, 10
         PrevPixelChar = NextPixelChar
         PixelCount = 1 # 12
    FileOut.write(str(PixelCount) + "," + PrevPixelChar + "\n") # 
11
     FileOut.close()
     FileIn.close() 
   except:
     if not FileFound:
       DisplayError("File not found")
     else:
      DisplayError("Error during compression")
```
#### **Pascal**

```
03 1 program question3;
          {$APPtype CONSOLE}
          uses SysUtils;
          var
             X, Product, Factor, N: integer; // 1
         begin
             write('Enter an integer greater than 1: '); //
             readln(X); // 2
             Product := 1; //
             Factor := 0; // 3
             while Product < X do // 4
             begin
               Factor := Factor + 1; //
               Product := Product * Factor; // 5
             end;
             if X = Product // 6
              then
                begin
                Product := 1; // 7
                 for N := 1 to Factor do // 8
                  begin
                     Product := Product * N; //
                     writeln(N); // 9
                   end;
                 end
               else
                 writeln('No result');
             readln;
          end. 
                                                                        9
13 1 procedure MirrorImage(var Grid: TGrid; Header: FileHeader); 
          // 2
          var
             NewGrid: TGrid;
             ThisRow, NewColumn: integer;
         begin
             ClearGrid(NewGrid); // 1
             for ThisRow := 0 to Header.Height - 1 do
               for NewColumn := 0 to Header.Width - 1 do // 4
                 NewGrid[ThisRow, NewColumn] := Grid[ThisRow, 
         Header.Width - NewColumn - 1]; // 3
             DisplayImage(NewGrid, Header) ;
             Grid := NewGrid;
          end;
          procedure DisplayMenu();
         begin
             writeln;
             writeln('Main Menu');
            writeln('-----');
             writeln('L - Load graphics file');
             writeln('D - Display image');
                                                                        6
```

```
writeln('E - Edit image'); writeln('S - Save image');
             writeln('M - Mirror image'); // 5
             writeln('X - Exit program');
             writeln;
          end;
          procedure Graphics();
          var
             Grid: TGrid;
             Header: FileHeader;
             ProgramEnd: boolean;
             MenuOption: char;
             Answer: char;
          begin
             ClearGrid(Grid);
              SetHeader(Header);
              ProgramEnd := false;
             while not ProgramEnd do
             begin
                DisplayMenu();
              MenuOption := GetMenuOption();
                case MenuOption of
                  'L': LoadFile(Grid, Header);
                 'D': DisplayImage(Grid, Header);
                  'E': EditImage(Grid, Header);
                  'S': SaveImage(Grid, Header);
                  'M': MirrorImage(Grid, Header); // 6
                 'X': ProgramEnd := true;
                else
                  writeln('You did not choose a valid menu option. Try 
          again');
                end;
              end;
             writeln('You have chosen to exit the program');
             write('Do you want to save the image as a graphics file? 
           (Y/N) ');
             readln(Answer);
             if (Answer = 'Y') or (Answer = 'Y')
                then
                 SaveFile(Grid, Header);
              readln;
          end;
14 1 function FindSecretChar(PixelValue, Key: integer): char; // 4
          var
              Character: char;
             NewValue: integer;
          begin
             Character := '_'; // 5
             NewValue:= PixelValue - Key;
             if NewValue = 0 then
                                                                             9
```

```
 Character := ' ' // 6
                else
                  if (NewValue >= 1) And (NewValue <= 26) // 1
                    then
                      Character := chr(ord('A') + NewValue - 1); // 2
             FindSecretChar := Character;
          end;
          procedure LoadGreyScaleImage(var FileIn: text; var Grid: 
          TGrid; var Header: FileHeader);
          var
             Row, Column: integer;
             NextPixel, HiddenMessage: string;
             PixelValue, Key: integer;
          Begin
             try
                Key := strToInt(rightStr(Header.Title, 1)); // 7
                HiddenMessage := EMPTY_STRING;
                for Row := 0 to Header.Height - 1 do
                  for Column := 0 to Header.Width - 1 do
                    begin
                      readln(FileIn, NextPixel);
                     PixelValue := strToInt(NextPixel);
                      HiddenMessage := HiddenMessage + 
          FindSecretChar(PixelValue, Key); // 3, 8
                     Grid[Row, Column] := ConvertChar(PixelValue);
                    end;
             writeln(HiddenMessage); // 9
             except
                DisplayError('Image data error');
             end;
          end; 
15 1 procedure CompressFile();
          var
             FileFound: boolean;
             Header: FileHeader;
             FileIn, FileOut: text;
             FileName, HeaderLine: string;
             Fields: array[0 .. 4] of string;
             i, PixelCount: integer;
             PrevPixelChar, NextPixelChar: char;
          begin
             FileFound := false;
             write('Which graphics file do you want to compress? ');
             readln(FileName); // 4
             try
                assignFile(FileIn, FileName + '.txt');
                reset(FileIn);
                FileFound := true;
                                                                             12
```

```
 assignFile(FileOut, 'CMP' + FileName); // 1, 5
     rewrite(FileOut);
     readln(FileIn, HeaderLine);
     HeaderLine := leftStr(HeaderLine, length(HeaderLine) - 1) 
+ 'C'; // 6
  writeln(FileOut, HeaderLine); // 2
  PixelCount := 1; // 7
  read(FileIn, PrevPixelChar);
  while not eoln(FileIn) do // 8
  begin
     read(FileIn, NextPixelChar);
     if NextPixelChar = PrevPixelChar // 2
       then
         PixelCount := PixelCount + 1 // 3
       else
        begin
           writeln(FileOut, PixelCount, ',', PrevPixelChar); 
// 9, 10
           PrevPixelChar := NextPixelChar;
           PixelCount := 1; // 12
         end;
   end;
  writeln(FileOut, PixelCount, ',', PrevPixelChar); // 11
   closeFile(FileOut);
  closeFile(FileIn); 
  except
     if not FileFound
       then
         DisplayError('File not found')
       else
         DisplayError('Error during compression');
   end;
end;
```
**C#**

```
03 1 int x, product, factor; // 1
      Console.Write("Enter an integer greater than 1: "); //
      x = Convert.ToInt32(Console.ReadLine()); // 2
      product = 1; \frac{1}{1} \frac{1}{3}factor = 0;
      while (product < x) // 4
      {
       factor++; //
       product = product * factor; // 5
      }
      if (x == product) // 6
      {
           product = 1; // 7
          for (int n = 1; n < factor + 1; n++) // 8
           {
               product = product * n; //
               Console.WriteLine(n); // 9
           }
      }
      else
      {
           Console.WriteLine("No result");
      }
      Console.ReadLine();
                                                                          9
13 1 private static void MirrorImage(string[,] grid, FileHeader 
      header)
      { // 2
           string[,] newGrid = new string[MaxHeight, MaxWidth]; // 1
           ClearGrid(newGrid);
           for (int thisRow = 0; thisRow < header.Height; thisRow++) 
      //
           {
               for (int newColumn = 0; newColumn < header.Width; 
      newColumn++) 
      // 4
       {
                   newGrid[thisRow, newColumn] = grid[thisRow, 
      header.Width - newColumn - 1]; 
      // 3
               }
           }
           DisplayImage(newGrid, header);
      }
      private static void DisplayMenu()
      {
           Console.WriteLine();
           Console.WriteLine("Main Menu");
          Console.WriteLine("=========");
           Console.WriteLine("L - Load graphics file");
           Console.WriteLine("D - Display image");
           Console.WriteLine("E - Edit image");
          Console.WriteLine("S - Save image");
           Console.WriteLine("M - Mirror image"); // 5
                                                                          6
```

```
 Console.WriteLine("X - Exit program");
    Console.WriteLine();
}
private static void Graphics()
{
   string[, ] grid = new string[MaxHeight, MaxWidth];
    ClearGrid(grid);
   FileHeader header = new FileHeader();
    bool programEnd = false;
    char menuOption;
    char answer;
    while (!programEnd)
    {
        DisplayMenu();
       menuOption = GetMenuOption();
        if (menuOption == 'L')
\{ LoadFile(grid, header);
 }
        else if (menuOption == 'D')
\{ DisplayImage(grid, header);
 }
       else if (menuOption == 'E')\{ EditImage(grid, header);
 }
        else if (menuOption == 'S')
\{SaveImage(grid, header);
 }
        else if (menuOption == 'M')
 {
            MirrorImage(grid, header); // 6
 }
        else if (menuOption == 'X')
\{ programEnd = true;
 }
        else
\{ Console.WriteLine("You did not choose a valid menu 
option. Try again");
 }
     }
    Console.WriteLine("You have chosen to exit the program");
    Console.Write("Do you want to save the image as a graphics 
file? (Y/N) ");
    answer = Convert.ToChar(Console.ReadLine());
   if (answer == 'Y' || answer == 'Y')
    {
        SaveFile(grid, header);
    }
}
```

```
14 1 private static char FindSecretChar(int pixelValue, int key) // 
      4
      {
           char character;
           int newValue;
           character = '_'; // 5
           newValue = pixelValue - key;
           if (newValue == 0)
           {
               character = ' '; // 6
           }
           else
           {
              if (newValue >= 1 && newValue <= 26) // 1
       {
                  character = ((char) ((int) 'A' + newValue - 1)) ; // 2 }
           }
           return character;
      }
      private static void LoadGreyScaleImage(StreamReader fileIn, 
      string[,] grid, FileHeader header)
      {
           string nextPixel;
           int pixelValue;
           int key;
           string hiddenMessage;
           try
           {
               key = Convert.ToInt32(header.title[header.title.Length -
      1].ToString()); // 7
               hiddenMessage = EMPTY_STRING;
              for (int row = 0; row < header. Height; row++)
      \{for (int column = 0; column < header. Width;
      column++)
       {
                      nextFixed = fileIn.FeadLine();
                       pixelValue = Convert.ToInt32(nextPixel);
                       hiddenMessage = hiddenMessage + 
      FindSecretChar(pixelValue, key); // 3, 8
                       grid[row, column] = ConvertChar(pixelValue);
       }
       }
               Console.WriteLine(hiddenMessage); // 9
           }
           catch (Exception)
      \{9
```

```
 DisplayError("Image data error");
           }
      }
15 1 private static void CompressFile()
      {
           bool fileFound = false;
           string headerLine, imageData;
           char prevPixelChar;
          int pixelCount = 0; // 7
           FileHeader header = new FileHeader();
           Console.Write("Which graphics file do you want to compress? 
      ");
           string fileName = Console.ReadLine(); // 4
           try
           {
               StreamReader filein = new StreamReader(fileName + 
      ".txt");
               fileFound = true; // 5
               StreamWriter fileOut = new StreamWriter("CMP" + fileName 
      + ".txt"); // 1, 5
              headerLine = filein.ReadLine();
              headerLine = headerLine.Substring(0, headerLine.Length -
      1) + "C"; // 6
               fileOut.WriteLine(headerLine);
               imageData = filein.ReadLine();
               prevPixelChar = imageData[0];
               foreach (char nextPixelChar in imageData) // 8
       {
                   if (nextPixelChar == prevPixelChar) // 2
       {
                      pixelCount++; // 3
       }
                   else
       {
                      fileOut.WriteLine(pixelCount + "," + 
      prevPixelChar); // 9, 10
                      prevPixelChar = nextPixelChar;
                      pixelCount = 1; // 12
       }
               }
               fileOut.WriteLine(pixelCount + "," + prevPixelChar); // 
      11
               fileOut.Close();
               filein.Close();
           }
           catch (Exception)
           {
               if (!fileFound)
       {
                  DisplayError("File not found");
       }
               else
       {
                  DisplayError("Error during compression");
                                                                       12
```
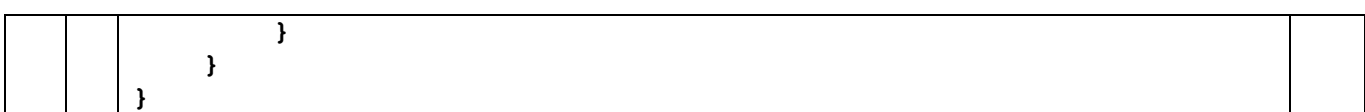

**Java**

```
03 1 Console.write("Enter an integer greater than 1: "); //
      int x = Integer.parseInt(Console.readLine()); \frac{1}{2}int product = 1; //
      int factor = 0; // 3 // 1
      while (product \langle x \rangle { \| / 4
          factor = factor + 1; product = product * factor; // 5
      }
      if (x == product) \{  \  \  \}/6 product = 1; // 7
          for (int n = 1; n \le factor; n++) { // 8
               product = product * n; //
               Console.writeLine(n); // 9
           }
      } else {
           Console.writeLine("No result");
      }
                                                                           9
13 1 void mirrorImage(String[][] grid, FileHeader header) { // 2
           String[][] newGrid = new String[MAX_HEIGHT][MAX_WIDTH]; // 
      1
           clearGrid(newGrid);
          for (int row = 0; row < header.height; row++) {
      //
               for (int column = 0; column < header.width; column++) 
      {// 4
                   newGrid[row][column] = grid[row][header.width - 1 -
      column]; // 3
       } 
           }
           displayImage(newGrid, header);
      }
      void displayMenu() {
           Console.writeLine();
           Console.writeLine("Main Menu");
          Console.writeLine("=========");
           Console.writeLine("L - Load graphics file"); 
           Console.writeLine("D - Display image");
           Console.writeLine("M - Mirror image"); // 5
           Console.writeLine("E - Edit image");
          Console.writeLine("S - Save image");
           Console.writeLine("X - Exit program"); 
           Console.writeLine();
      }
      void graphics() {
          String[][] grid = new String[MAX HEIGHT][MAX WIDTH];
           clearGrid(grid);
          FileHeader header = new FileHeader();
           boolean programEnd = false;
           while (!programEnd) {
               displayMenu();
              char menuOption = GetMenuOption();
              if ( menuOption == 'L') {
                   loadFile(grid, header);
                                                                           6
```

```
\} else if ( menuOption == 'D') {
                   displayImage(grid, header);
               } else if (menuOption == 'M') {
                   mirrorImage(grid, header); // 6
               } else if ( menuOption == 'E') {
                   editImage(grid, header); 
               } else if ( menuOption == 'S') { 
                  saveImage(grid, header);
              } else if ( menuOption == 'X') {
                   programEnd = true;
               } else {
                   Console.writeLine("You did not choose a valid menu 
      option. Try again");
       }
           }
           Console.writeLine("You have chosen to exit the program");
           Console.write("Do you want to save the image as a graphics 
      file? (Y/N) ");
          String answer = Console.readLine();
           if ( answer.equals("Y") || answer.equals("y")) {
              saveFile(grid, header);
           }
      }
14 1 char findSecretChar(int pixelValue, int key) { // 4
           char character = '_'; // 5
           int newValue = pixelValue - key;
           if (newValue == 0) {
               character = ' '; // 6
           } else if (newValue >= 1 && newValue < 27) { // 1
              character = (char) ((int) ('A') + newValue - 1); // 2 }
           return character;
      }
      void loadGreyScaleImage(BufferedReader fileIn, String[][] grid, 
      FileHeader header) {
           try {
               int key = 
      Integer.parseInt(header.title.charAt(header.title.length()-1) + 
      ""); // 7
               String hiddenMessage = EMPTY_STRING;
              for (int row = 0; row < header.height; row++) {
                  for (int column = 0; column < header.width;
      column++) {
                       String nextPixel = fileIn.readLine();
                        int pixelValue = Integer.parseInt(nextPixel);
                        grid[row][column] = convertChar(pixelValue);
                       hiddenMessage = hiddenMessage + 
      findSecretChar(pixelValue, key); // 3, 8
       }
       }
              Console.println(hiddenMessage);
                                                                           9
```

```
 } catch (Exception e) {
               displayError("Image data error");
           }
      }
15 1 void compressFile ()
      {
           Console.write("Enter filename to compress: ");
           String fileName = Console.readLine(); // 4
           try {
               BufferedReader fileIn = new BufferedReader(new 
      FileReader(fileName + ".txt")); // 5
              BufferedWriter fileOut = new BufferedWriter(new 
      FileWriter("CMP" + fileName + ".txt")); // 1, 5 
               String headerLine = fileIn.readLine();
               headerLine = headerLine.substring(0, 
      headerLine.length()-1) + "C"; // 6
               fileOut.write(headerLine + "\n");
               String imageData = fileIn.readLine();
               char previousPixelChar = imageData.charAt(0);
               int pixelCount = 0; // 7
              for (int pos = 0; pos < imageData.length(); pos++) { //8
                   char nextPixelChar = imageData.charAt(pos);
                   if (nextPixelChar == previousPixelChar) { // 2
                      pixelCount++; // 3
                   } else {
                       fileOut.write(pixelCount + "," + 
      previousPixelChar + "\n"); // 9, 10
                      previousPixelChar = nextPixelChar;
                      pixelCount = 1; // 12
       }
               }
               fileOut.write(pixelCount + "," + previousPixelChar + 
      "\n");
       // 11
               fileIn.close(); 
               fileOut.close();
           } catch (IOException e) {
           }
      }
                                                                       12
```